# **MATLAB**

作成日 2003.09.02 改訂日 2003.12.07

中野倫靖†

 $\dagger$ 

 $\overline{a}$ 

nakano@slis.tsukuba.ac.jp

### **1. MATLAB**\* **1**)

**MATLAB** 

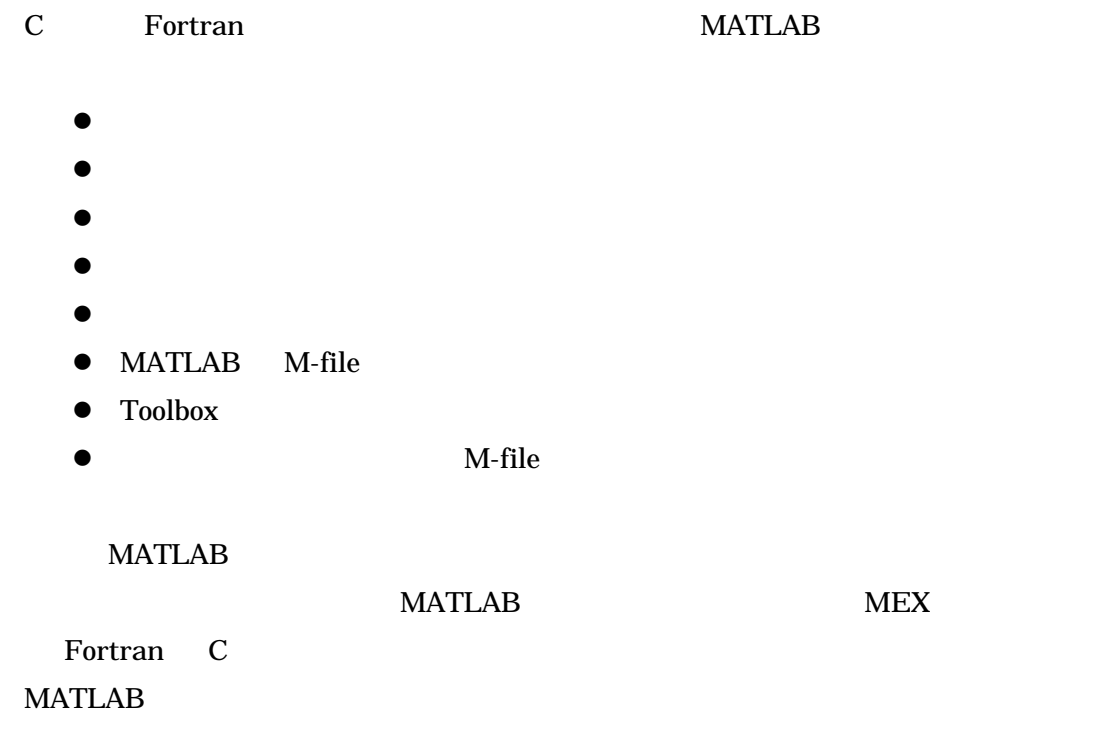

## **2. MATLAB**

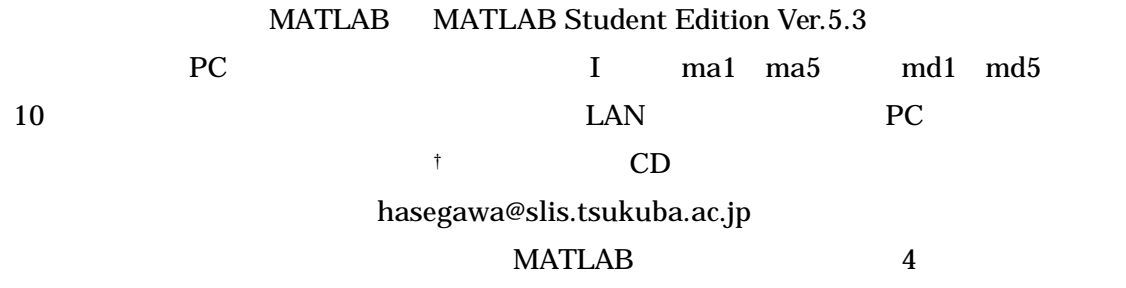

### **MATLAB**

### $2.1.$

 $\overline{a}$ 

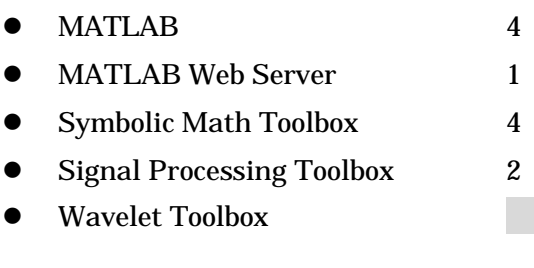

 $*$  MATLAB MathWorks †  $\hbar \Delta t$ 

#### **3. MATLAB**

#### $3.1.$

 $MATLAB$  1

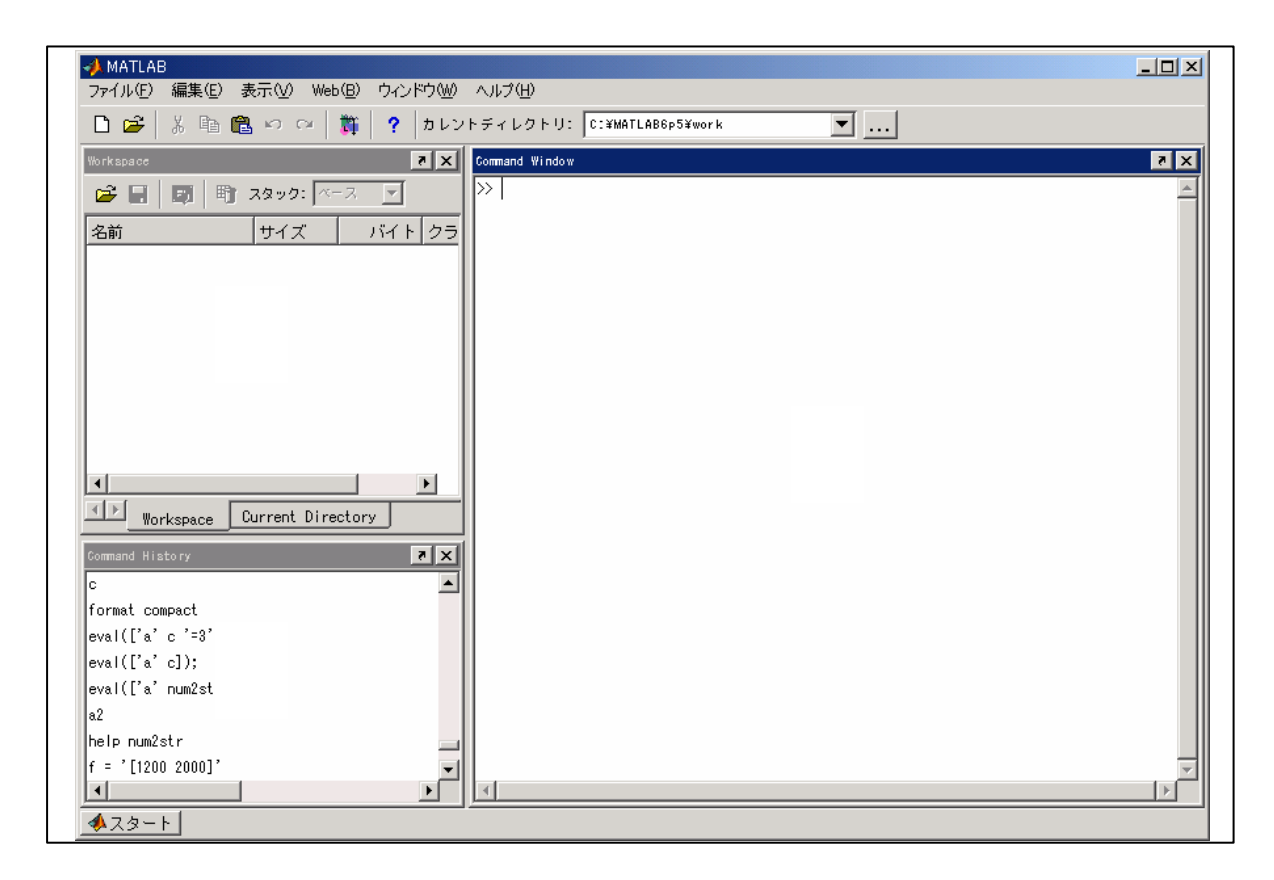

1 MATLAB

### $3.2.$

 $\overline{a}$ 

MATLAB での計算には,表 1 のような演算子を用いる**\***

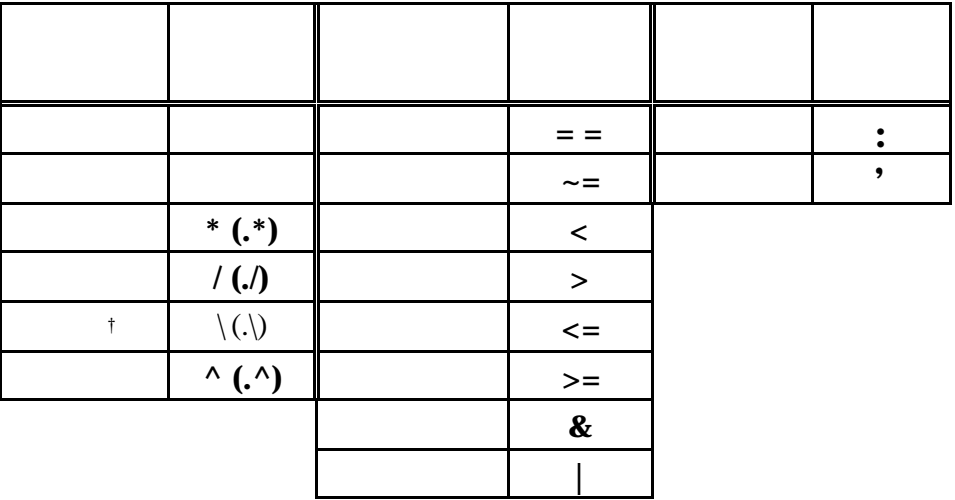

1 MATLAB

" $\geq$ "

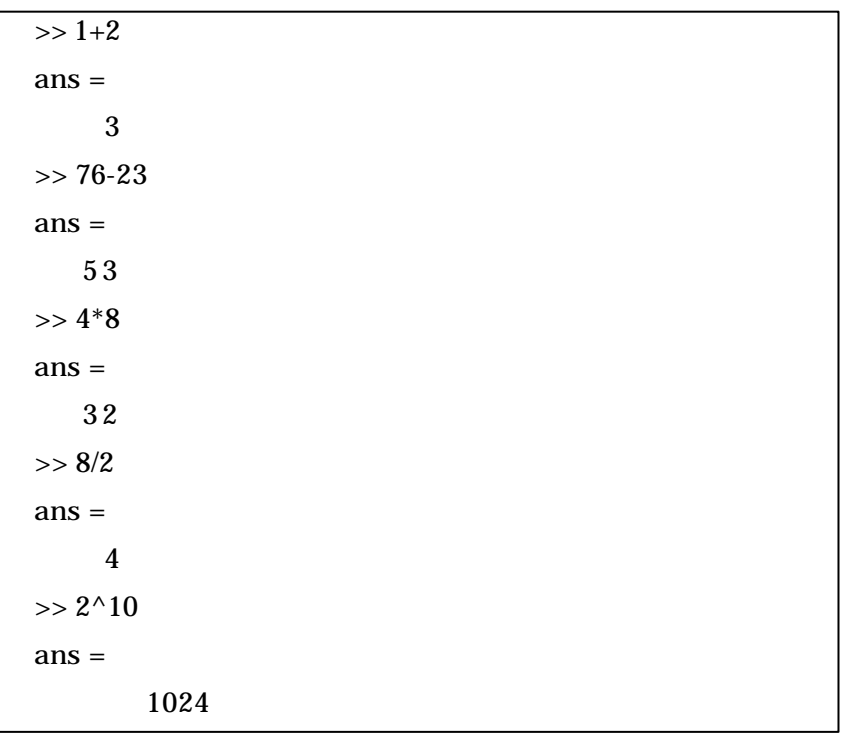

#### $3.3.$

**MATLAB** 

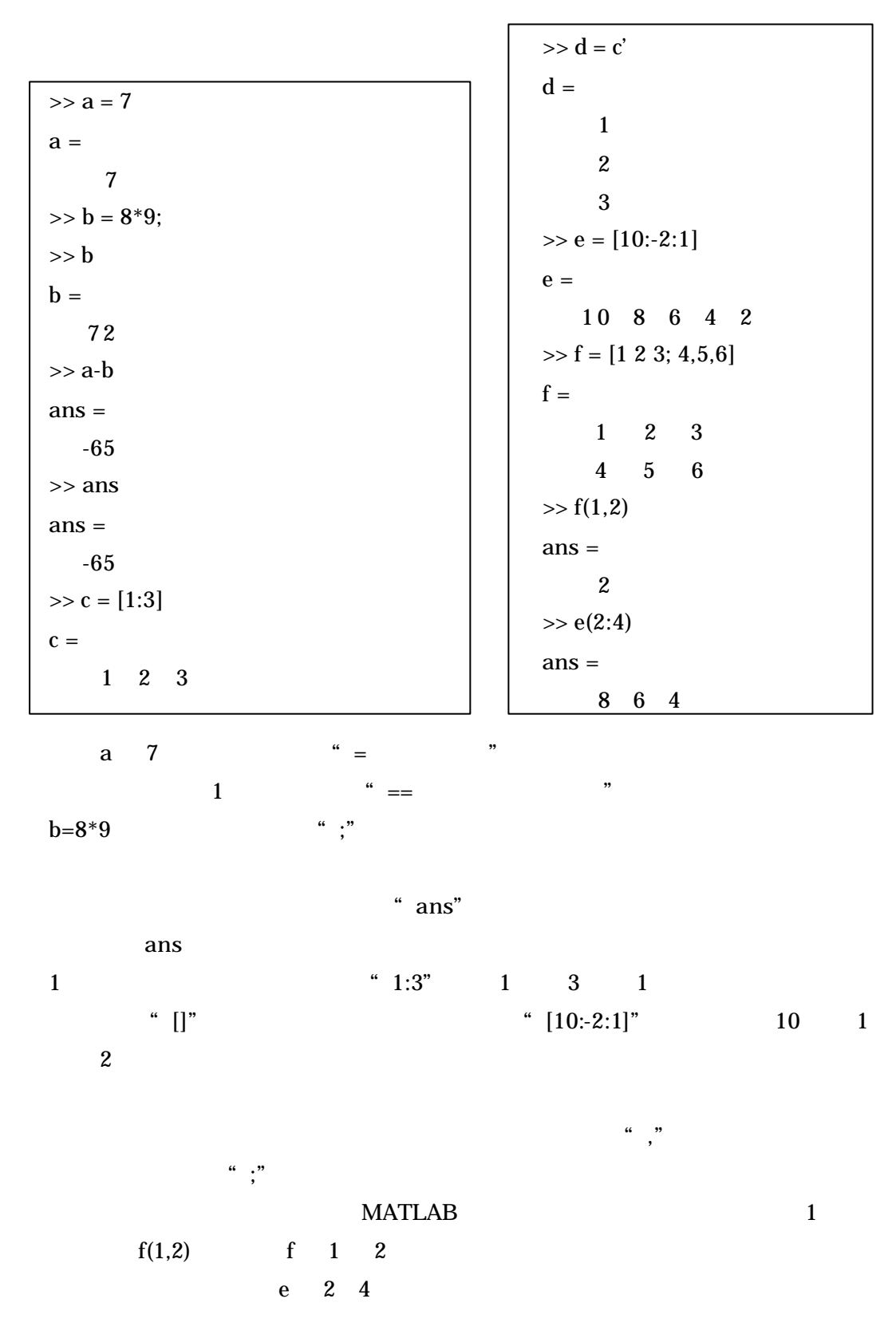

## $3.4.$

**MATLAB** 

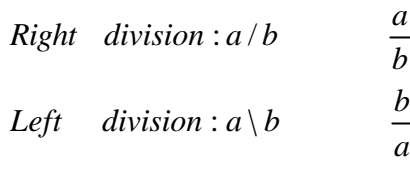

$$
A,B,X \qquad \qquad A/B
$$

 $X*B=A$   $X$   $A\angle B$   $A^*X=B$   $X$ 

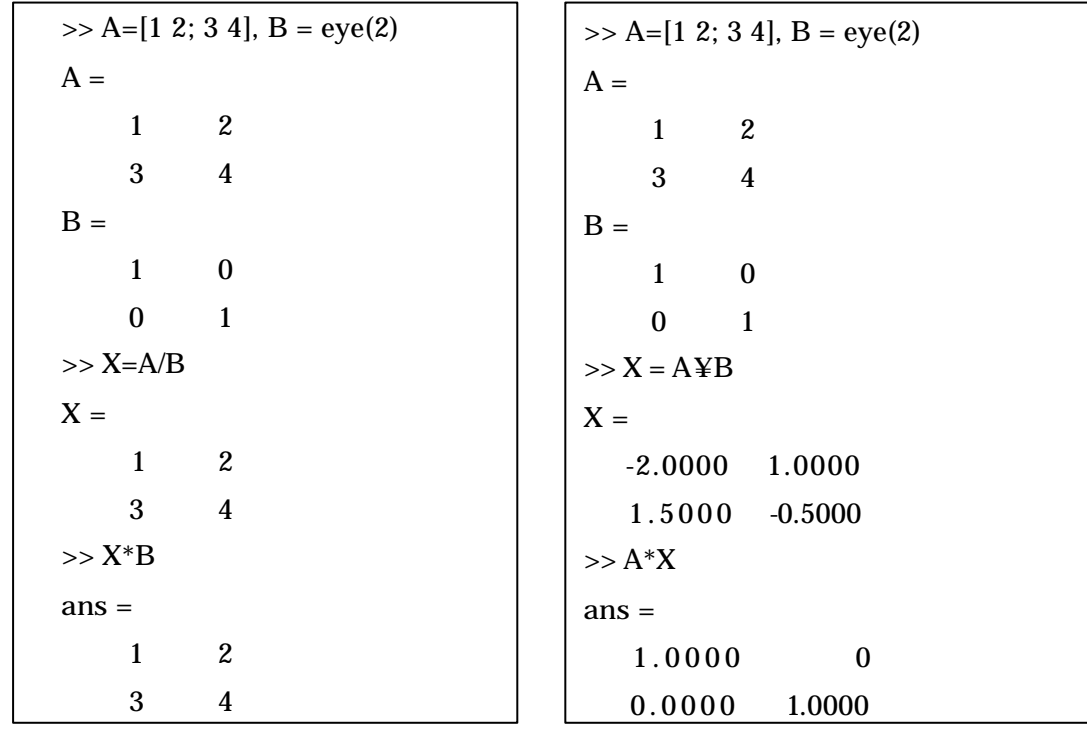

","  $1$  eye(2) MATLAB

 $X^*B = A$   $X$   $A$ 

 $A^*X=B$  X

 $3.5.$ 

A,B 3.4.

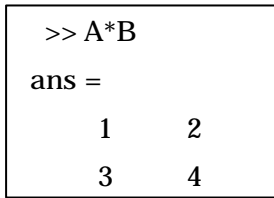

 $\frac{a}{\sqrt{a}}$ ,  $\frac{b}{\sqrt{a}}$ 

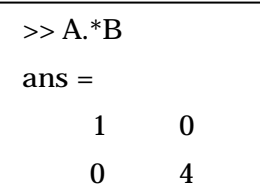

 $\alpha$ ,  $\alpha$ ,  $\beta$ 

#### $3.5.1.$

 $\overline{a}$ 

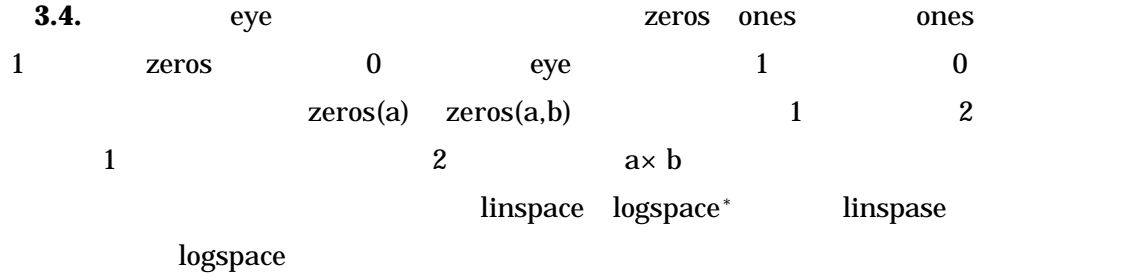

 $>> x = \text{linspace}(1, 10, 5)$  $\mathbf{x} =$  1.0000 3.2500 5.5000 7.7500 10.0000  $>>$ y= logspace(1,3,3)  $y=$ 10 100 1000

<sup>\*</sup> linspace(a,b,c) a b c  $logspace(a,b,c)$   $10^a$   $10^b$  c

# **3.6. help**

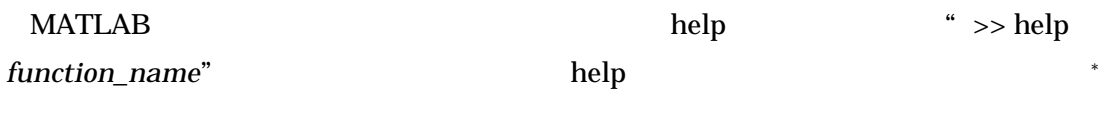

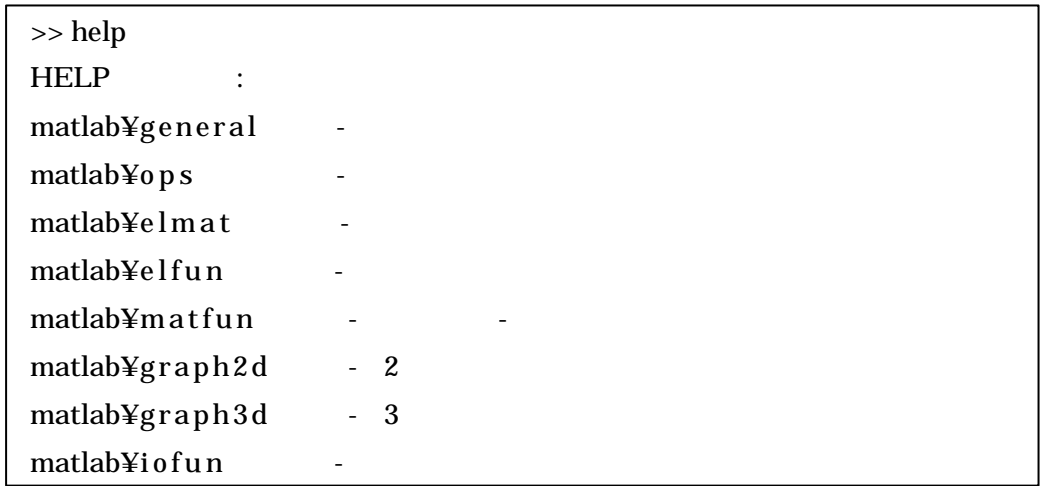

 $help$ 

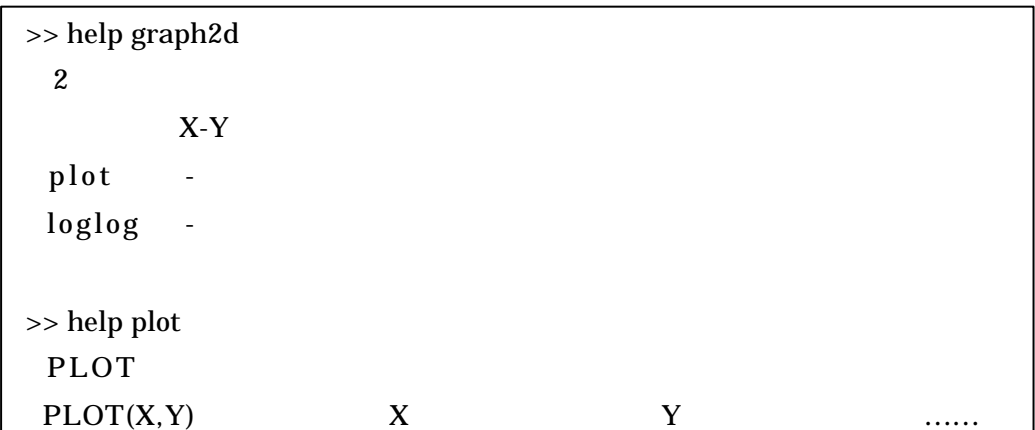

GUI  $\sim$ 

 $\star$ 

>> helpdesk

string **string** and the string and the string and the string and the string of  $\mathbb{R}$ .

>> lookfor *string*

 $*$ 

 $3.7.$ MATLAB **MATLAB** 

sum

 $\gg$  a = [1:10000];  $\gg$  tic, tmp = 0;, for i=1:10000, tmp = tmp + a(i);, end, toc elapsed\_time = 0.0500 >> tic, sum(a);, toc elapsed\_time = 0.0200

### $sum$

 $1$  44100

 $\chi$  for  $\chi$ 

#### **MATLAB**

 $A$  and  $B$  and  $C$  and  $D$  and  $D$  and  $D$  and  $D$  for  $C$ "...\*" MATLAB  $\blacksquare$ 

 $>> A = eye(1,1000);$  $>> B = 3*ones(1,1000);$  $\Rightarrow$  for i=1:1000, C(i) = A(i)  $*$  B(i);, end, C;  $\gg$  D = A.\* B;

 $f$ or  $\frac{1}{2}$ 

zeros  $z$ 

 $\overline{\text{for}}$ 

" >> C = zeros $(1,10)$ "

 $*$  tic toc

 $\overline{a}$ 

 $\ddot{\mathcal{L}}$ 

 $\ddagger$  10000  $\ddagger$ 

### **3.8.**

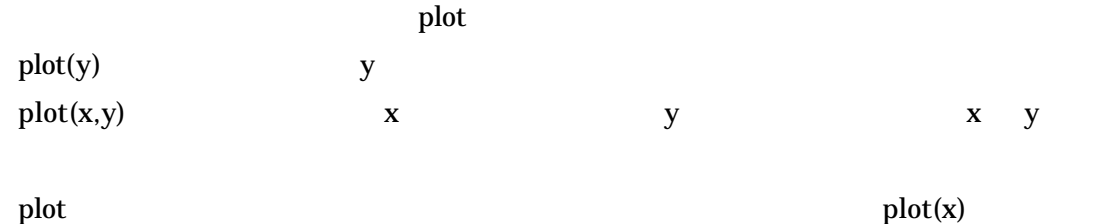

 $plot(x,'r:)$ 

help

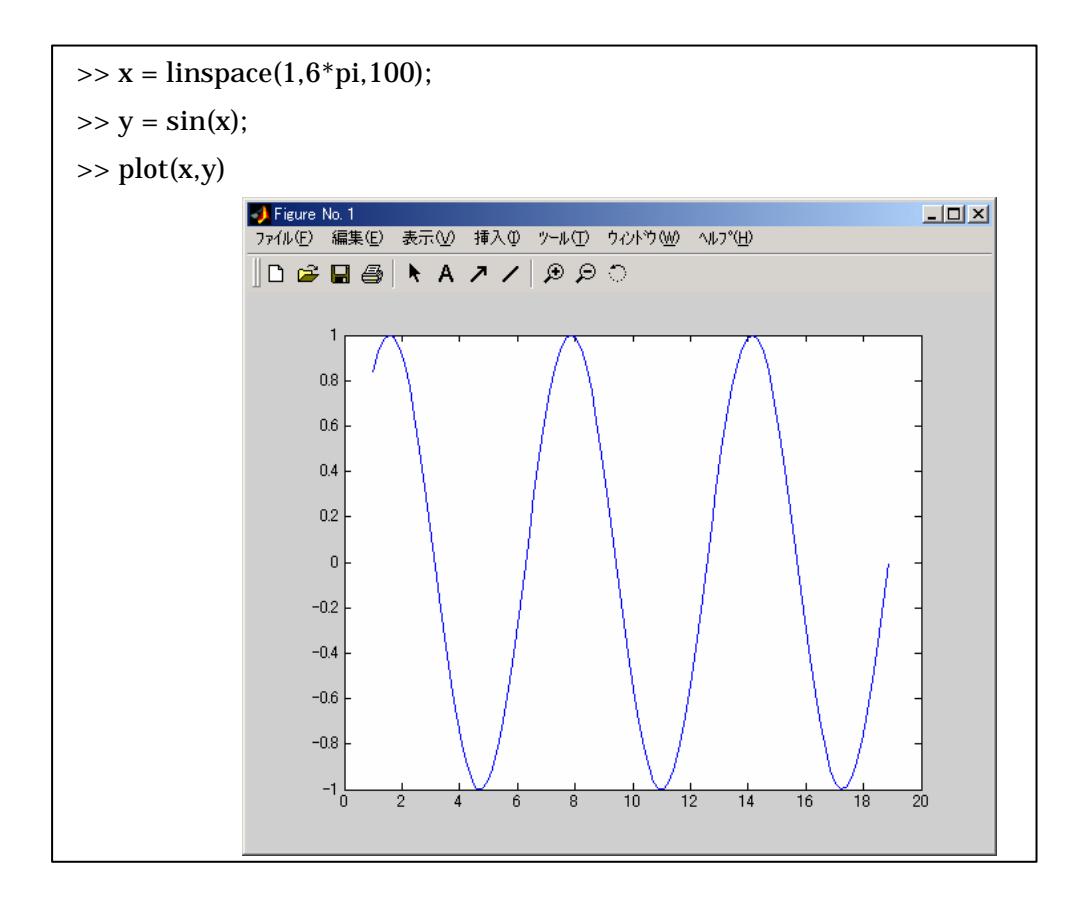

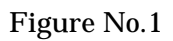

figure figure figure figure the figure of the figure  $f$  figure(2)" たに Figure No.2」のウィンドウが生成され, グラフ描画を行えば No.2 のウ Figure No.2  $figure$ 

## **3.9. M-file**

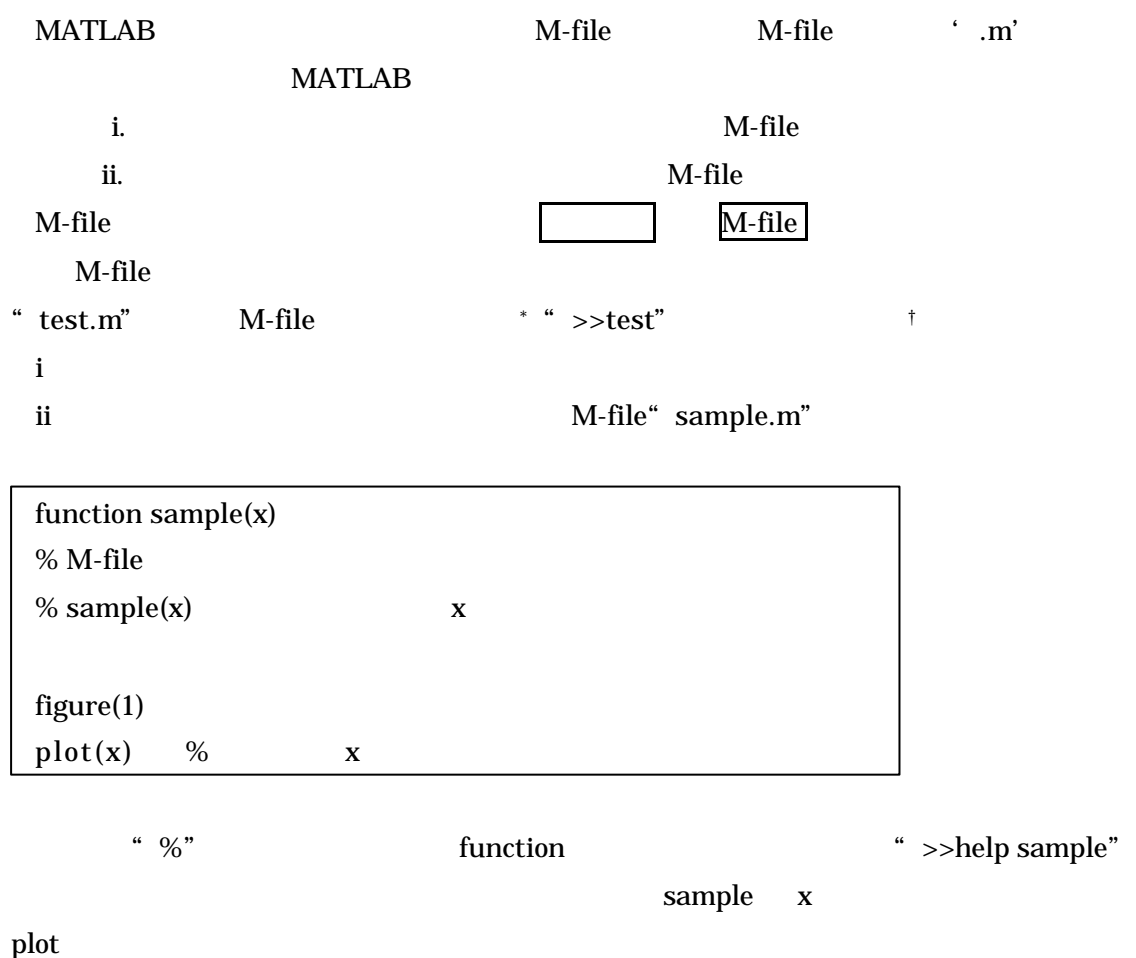

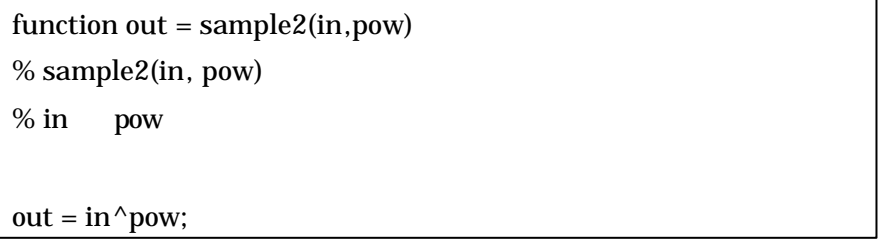

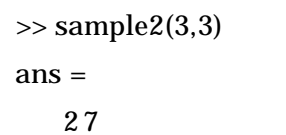

 $*$  M-file

 $\overline{a}$ 

 $\dagger$ 

if, for, while, switch

```
[if ]
        if expression
           statements
        elseif expression
           statements
        else
           statements
        end
  " elseif"     " else"     " if"
        if(x > y) % ( )
           temp = yelse
           temp = xend
```

```
[for ]
        for variable = expression
           statements
        end
        使用例 1
        for x = [pi/6 \pi/4 \pi/3] %
           y = sin(x)end
        使用例 2
        for i = 1:10 % start : step : end : step
           j = i^2end
```

```
[while ]
```
while *expression statements* end

> $x = 1$ ; while  $x > 0$  $xmin = x$ ;  $x = x/2$ ; end xmin

```
double
```

```
[switch ]
      switch expression
         case expression statements
         otherwise expression statements
      end
      x = input('Enter Real Number: ');
      switch x
         case {-Inf, Inf} %Inf.-Inf,NaN
               disp('Plus or Minus Infinity')
         case 0
               disp('Zero')
         otherwise
               disp('Nonzero and Finite')
      end
input
disp
\{\}case swicth C break
```
### **4. MATLAB**

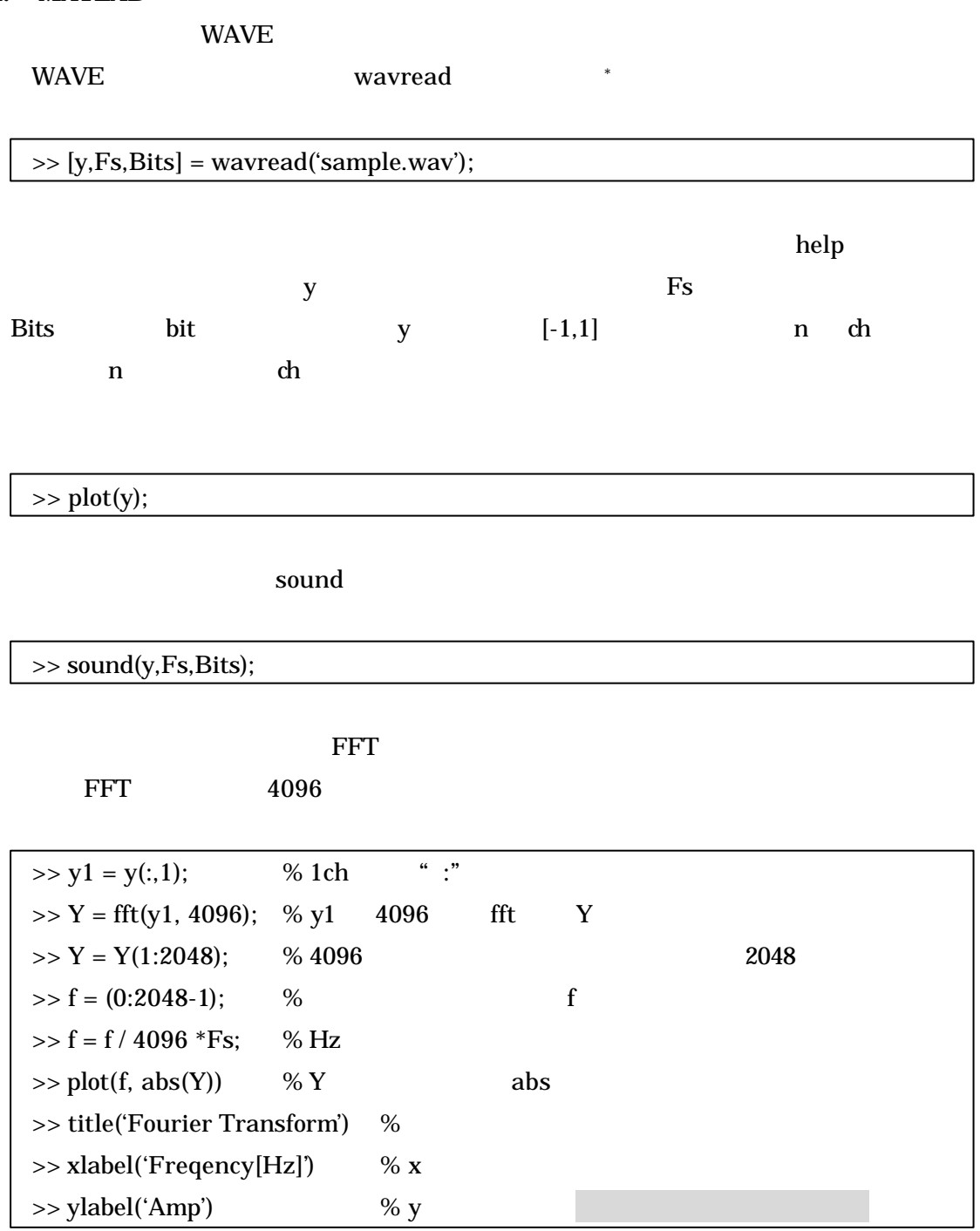

 $*$  WAVE

 $\overline{a}$ 

wavread and the state of the state of the state of the state of the state of the state of the state of the state of the state of the state of the state of the state of the state of the state of the state of the state of th

 $\mathcal{L}(\mathcal{L})$ 

Signal Processing Toolbox specgram

>> specgram(y, 4096, Fs, hanning(4096), 4096 - floor(0.01\*Fs))

ここで第二引数の 4096 は窓長である.窓とは,解析区間の長さのことである. Fs wavread hanning(4096) , 4096 hanning Signal Processing Toolbox  $4096 - floor(0.01*fs)$   $10ms$ 

floor generation of the state of the property of the state  $\eta$ 

22.05kHz

#### **4.2.** 軸の操作

 $x \sim y$ 

 $x \quad y$ axis([x-min x-max y-min y-max])

 $\mathbf{x}$ xlim([x-min x-max])

 $\mathbf{y}$ ylim([y-min y-max])

[1] Desmond J. Higham; Nicholas J. Higham. "MATLAB guide". SIAM, 283p, 2000. [2] MATLAB 281p 2000

#### http://www.slis.tsukuba.ac.jp/~hasegawa/MATLAB